### Welkom!

 $\frac{1}{2}$ 

Microsoft

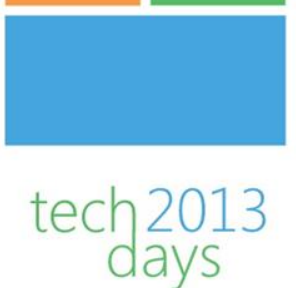

### **ConfigMgr 2012: Notes [from the field](http://www.microsoft.com/netherlands/techdays/SessionDetail.aspx?sessionId=3350)**

Peter Daalmans & Kenneth van Surksum

**Microsoft** 

### Who we are

### **Peter Daalmans**

• Consultant at IT-Concern

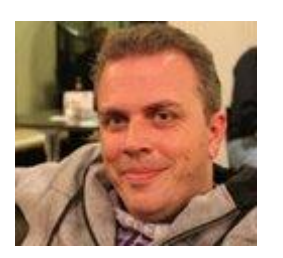

- Microsoft MVP System Center Configuration Manager
- Co-Author Mastering System Center 2012 Configuration Manager

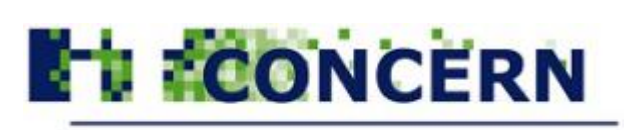

YOUR IT, OUR CONCERN!

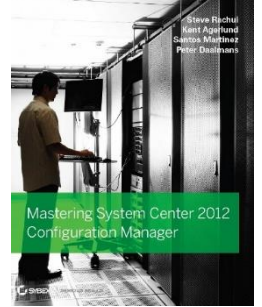

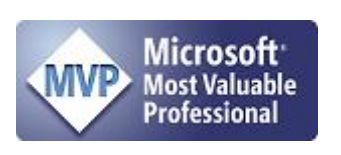

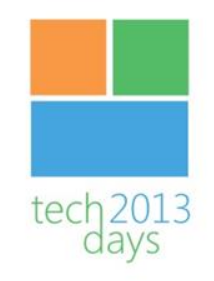

### Who we are

### **Kenneth van Surksum**

• Consultant at itgration

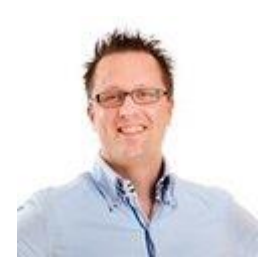

- Chief Editor at virtualization.info en cloudcomputing.info
- Contributor System Center 2012 Configuration Manager Unleashed
- Co-Author Mastering Windows 7 Deployment

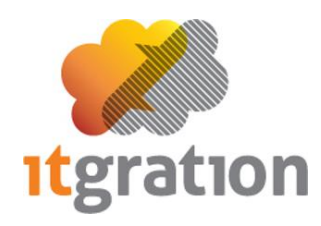

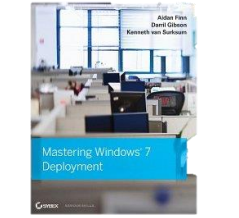

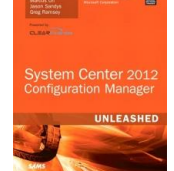

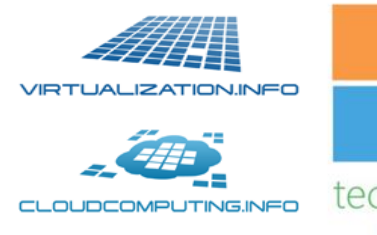

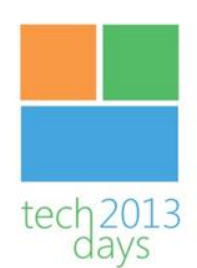

### Agenda

- ConfigMgr 2012: What's new
- ConfigMgr 2012: Service Pack 1

- Demo's
- Tips and Tricks

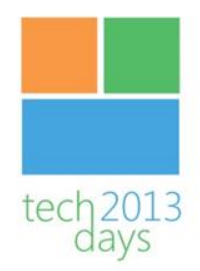

### System Center 2012 Configuration Manager

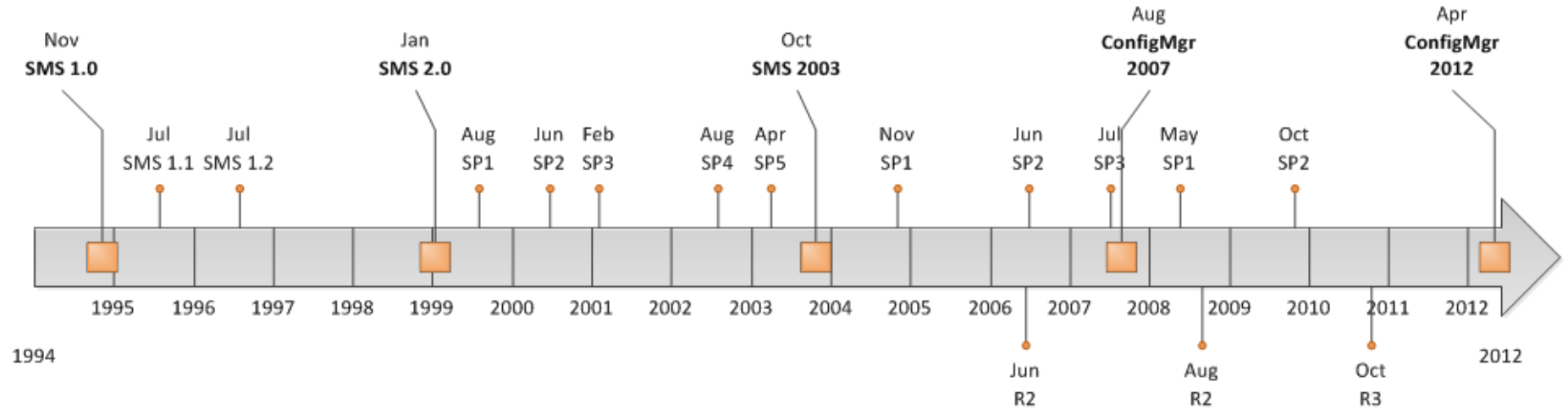

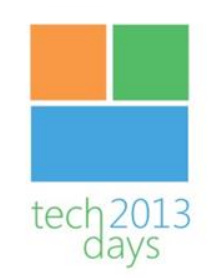

## ConfigMgr 2012 – What's new

- No upgrade from 2007
- Hierarchy Changes
	- Central Administration Site (CAS)
	- Primary Site
	- Distribution Point
	- RBAC

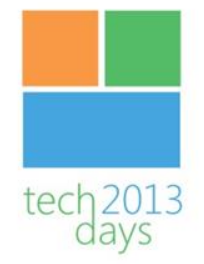

### ConfigMgr 2007 Site Hierarcy

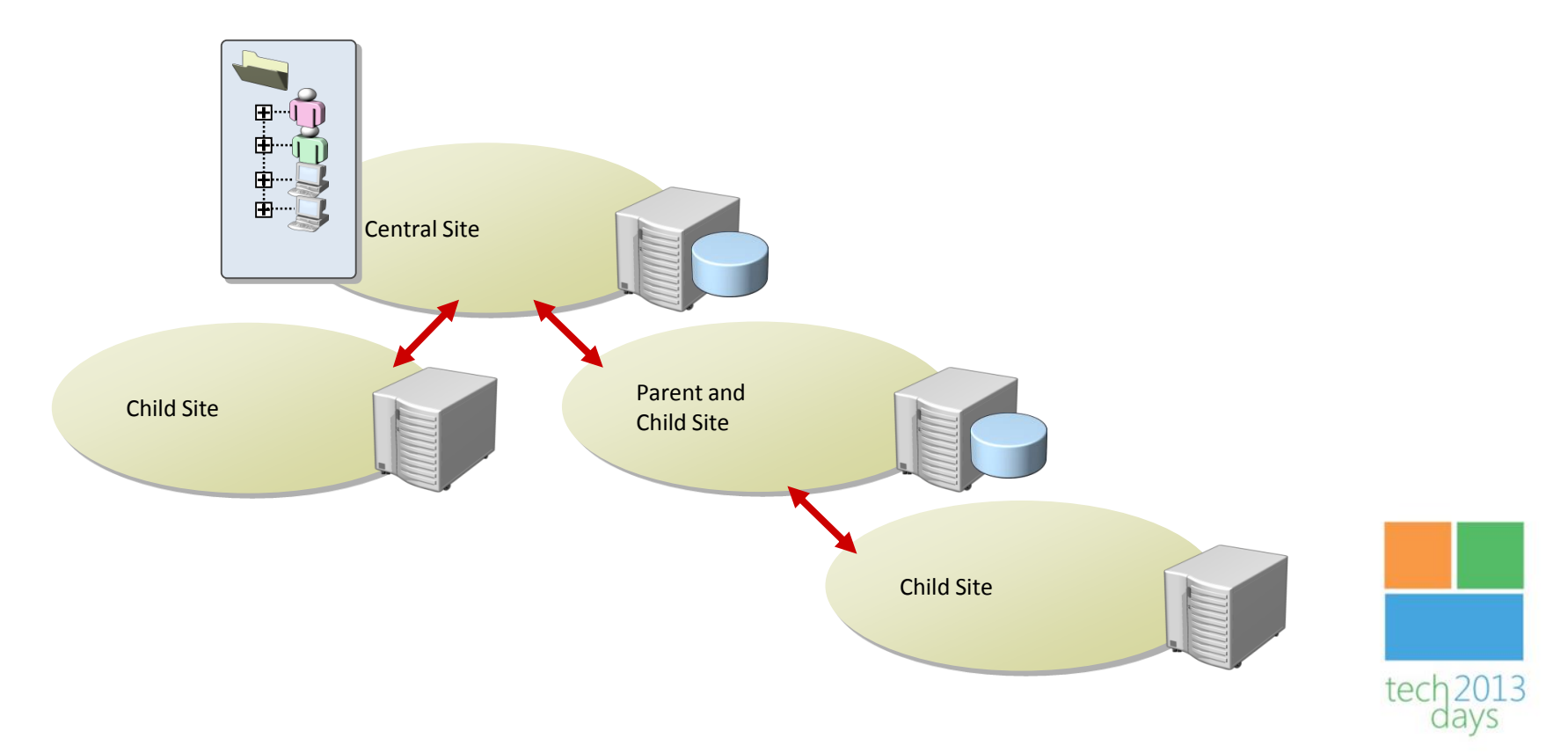

### ConfigMgr 2012 Site Hierarchy

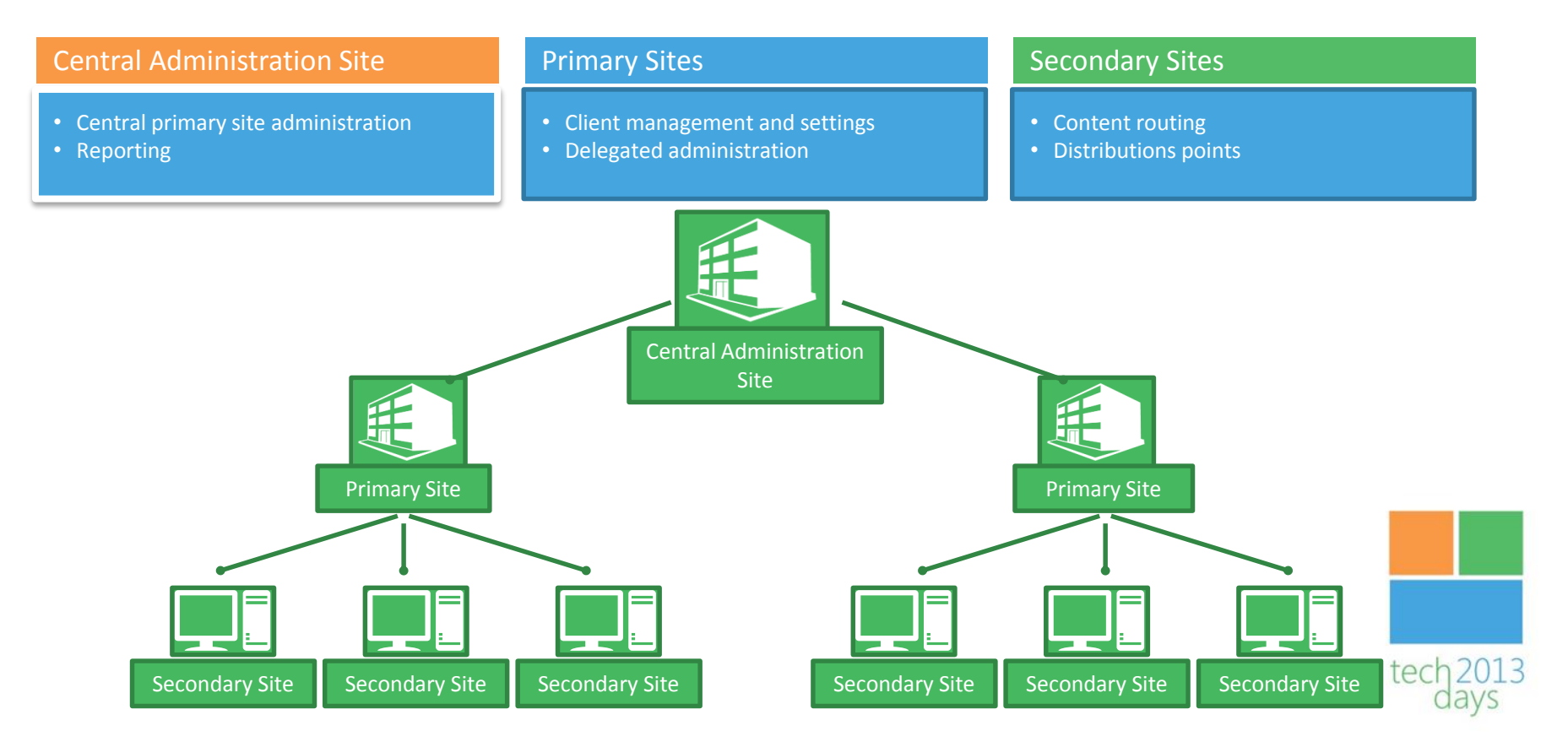

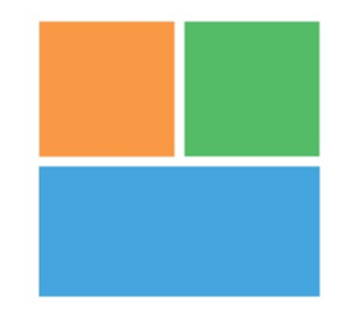

tech 2013

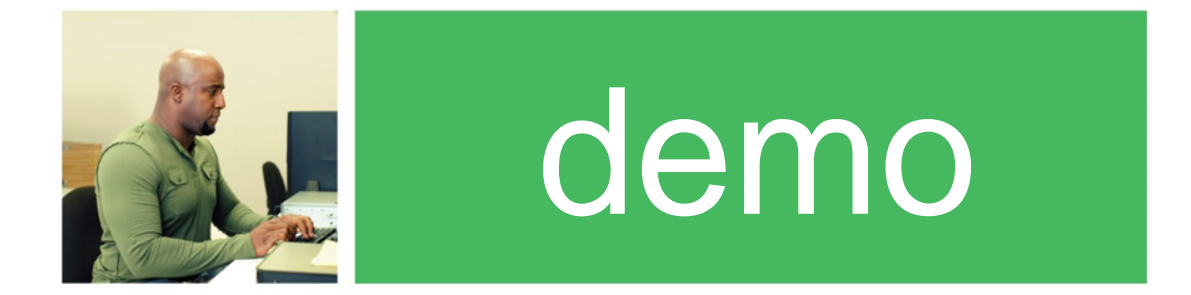

#### Role Based Access Control

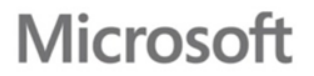

## ConfigMgr 2012 – What's new

- New Console
- Client Health
- 64 bit client for x64
- Boundary Groups
- Application Catalog / Software Center
- CTRL+ALT+DEL in Remote Control
- New Application Model

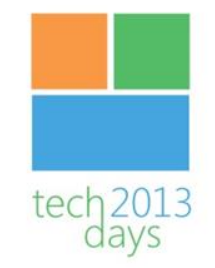

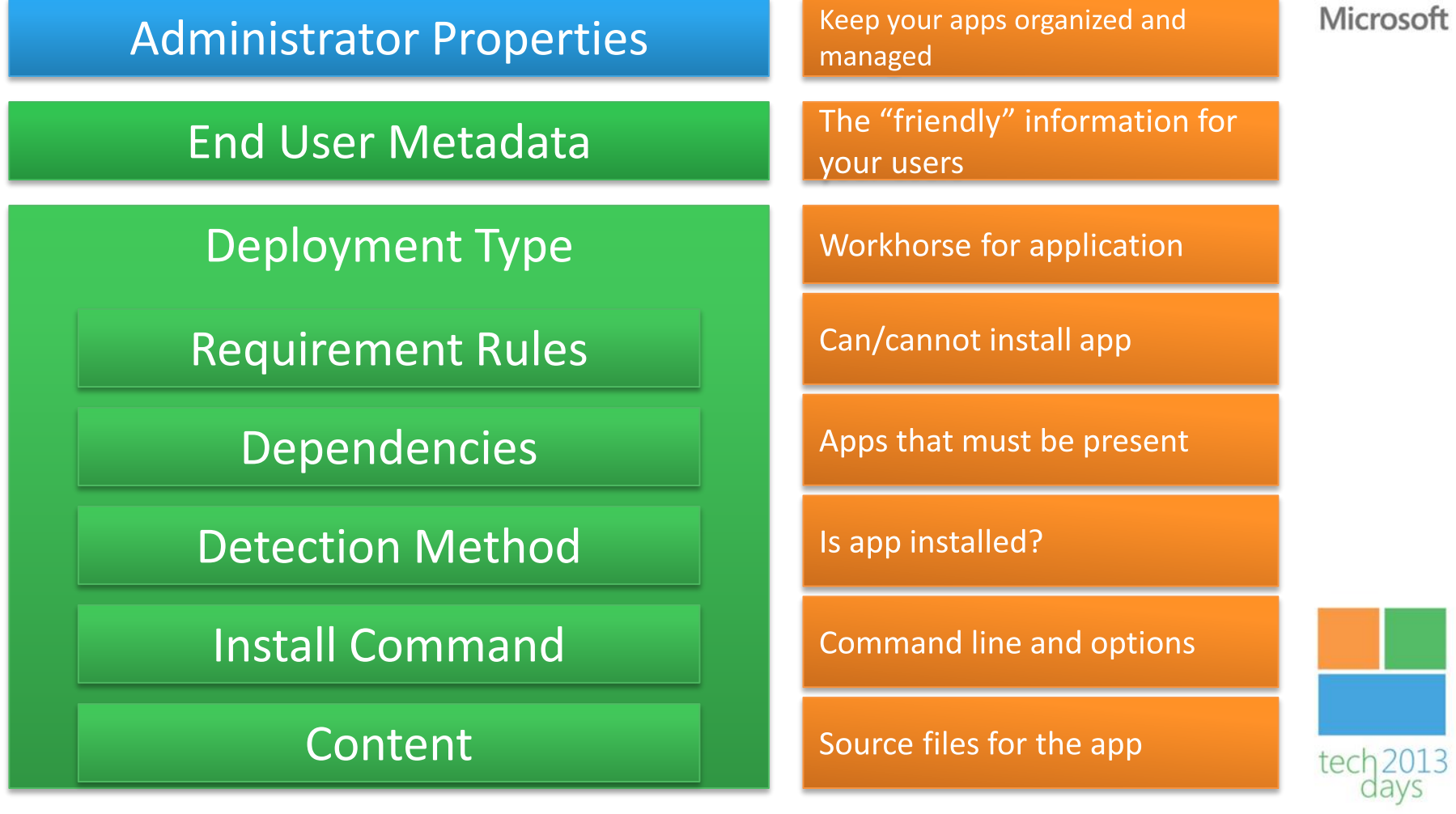

Microso

## ConfigMgr 2012 – What's more or less the same

- OSD
	- Hierarchy wide Boot image
	- Pre-execution hook
- Packages and Programs
- Desired Configuration Management (DCM) now called Compliance Settings
- Software Updates

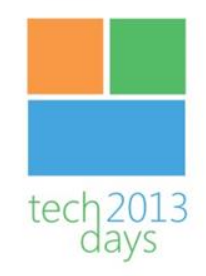

Microso

### Service Pack 1

- What is new
	- Support for Windows 8 and Windows Server 2012
	- SUP can now use an upstream WSUS server
	- We can add a CAS later
	- We can migrate a 2012 site to another 2012 site
	- Agents for OSX and Linux
	- Connection with Windows Intune
	- Windows Embedded Management

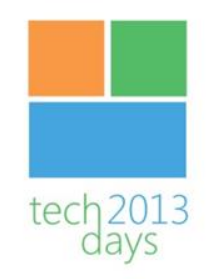

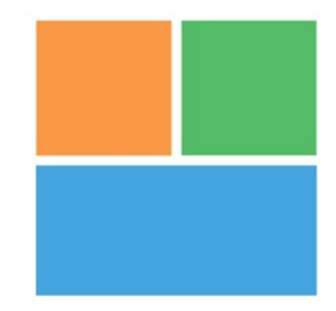

tech 2013

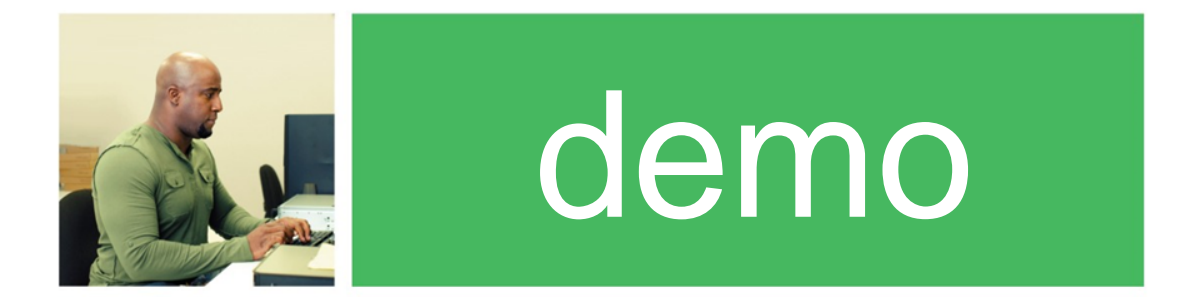

### Managing Windows Embedded with ConfigMgr

**Microsoft** 

### Mobile Device Management (1)

- Mobile Device Management via three different ways:
	- Windows Intune (new in SP1)
	- Exchange Server Connector
	- Direct Management via Client
- Per device different options

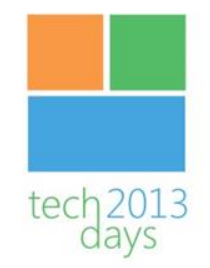

### Mobile Device Management (2)

**Platform Manage via Manage via Features** Android Via Windows Intune connector and/or Via Exchange connector Settings Management Software Distribution (only via Intune) Hardware Inventory Remote wipe/retire/block Apple IOS Via Windows Intune connector and/or Via Exchange connector Settings Management Software Distribution (only via Intune) Hardware Inventory Remote wipe/retire/block Nokia Symbian Belle Via Exchange connector and/or Direct via client Settings Management Software Distribution (only via client) Hardware Inventory Remote wipe/retire/block Windows CE 5.0, 6.0, 7.0 Via Exchange connector and/or Direct via client Settings Management Software Distribution (only via client) Hardware Inventory Remote wipe/retire/block

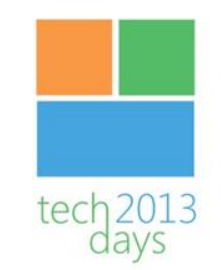

### Mobile Device Management (3)

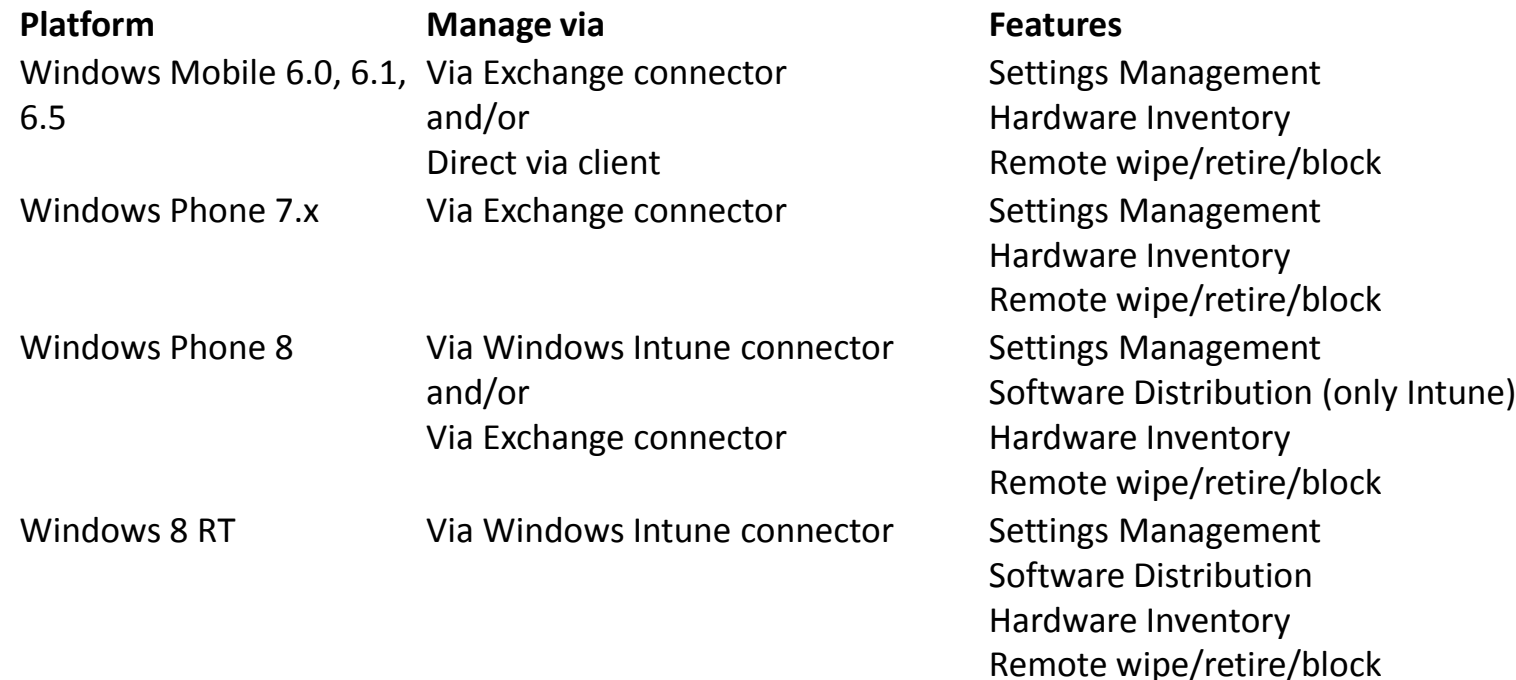

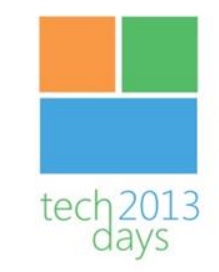

# MAC OS-X Support in SP1

- Support for
	- Software and update distribution
	- Settings Management
	- Hardware Inventory
	- Software Inventory

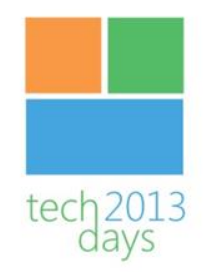

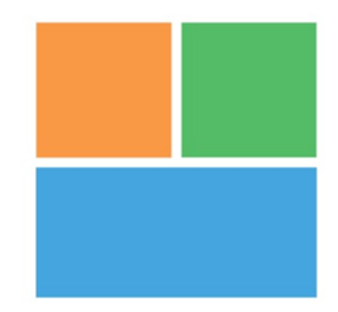

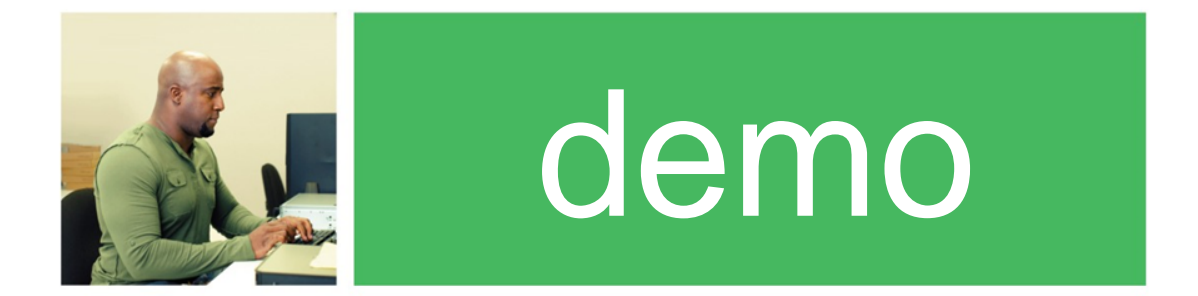

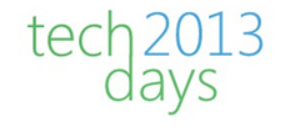

#### Managing Mac OSX with ConfigMgr

**Microsoft** 

### Be informed before installing SP1

**System Center 2012 SP1 Woes, Gotchas, and Workarounds**  [http://myitforum.com/myitforumwp/docs/configuration-manager-2012-sp1-issues-and](http://myitforum.com/myitforumwp/docs/configuration-manager-2012-sp1-issues-and-resolutions/)resolutions/

- Disable the Anti Virus scanner on the ConfigMgr server during update
- If you want to use OSD with ConfigMgr 2012 SP1 your hardware must support booting from Windows 8 (vSphere 4 not supported)
- You can not install Windows 7 using Original Installation Source (setup.exe)
	- Use TS Variable OSDPreserveDriveletter=False
- SUP configuratie gets reset to :80 & :443 instead of 8530 & 8531
- Some RTM applications are broken and need to be updated

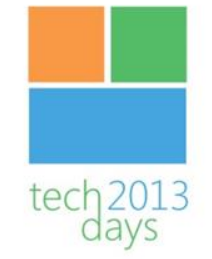

## How to get started yourself

#### **Evaluation VHDs**

• System Center 2012 Service Pack 1 Configuration Manager – Evaluation (VHD) <http://www.microsoft.com/en-us/download/details.aspx?id=36428>

#### **MDT Hydration Kits**

- ConfigMgr SP1 Hydration Toolkit from Johan Arwidmark http://www.deploymentresearch.com/Research/tabid/62/EntryId/82/The-Hydration-[Kit-for-ConfigMgr-2012-SP1-with-Windows-Server-2012-SQL-Server-2012-is](http://www.deploymentresearch.com/Research/tabid/62/EntryId/82/The-Hydration-Kit-for-ConfigMgr-2012-SP1-with-Windows-Server-2012-SQL-Server-2012-is-available-for-download.aspx)available-for-download.aspx
- System Center 2012 SP1 Beta 1 SCCM, SCOM, SCSM and Orchestrator Hydration Kit by Tim Nilimaa- [http://infoworks.tv/2012/11/20/system-center-2012-sp1-beta-1](http://infoworks.tv/2012/11/20/system-center-2012-sp1-beta-1-sccm-scom-scsm-and-orchestrator-hydration-kit/) sccm-scom-scsm-and-orchestrator-hydration-kit/

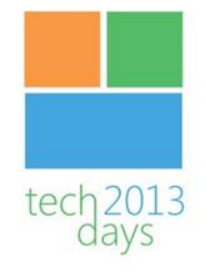

### Other related sessions at Techdays

Today:

- Inside Windows 8 The new assessment and Deployment Kit (ADK) - Johan Arwidmark - 16:20 - 17:35
- Cloud? Het draait allemaal om de app! Maarten Goet 14:50 16:05

Tomorrow:

- Moderne device management door middel van Cloud Maarten Goet en Ronny de Jong - 7:45 - 9:00
- A drivers saga Mastering Windows Deployment Johan Arwidmark  $-14:50 - 16:05$

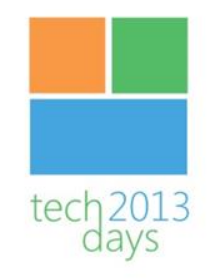

### Questions ?

• Visit our blogs, follow or email us

http://configmgrblog.com @pdaalmans peter.daalmans@it-concern.nl

http://www.vansurksum.com @kennethvs kenneth.van.surksum@itgration.nl

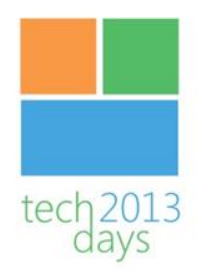